# **Lösungsvorschlag zur Abschlussprüfung 2010**

# **Rechnungswesen**

*by Wiggle*

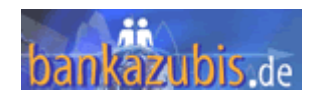

Liebe Auszubildende,

auf den insgesamt 16 Seiten findet ihr meine persönlichen Lösungsvorschläge zu sämtlichen Aufgaben aus der Abschlussprüfung Sommer 2010 – Rechnungswesen.

Es handelt sich im folgenden, außer bei Aufgabe 5 b), absolut um meine eigenen Ergebnisse aus meiner Prüfung. Zu Aufgabe 5 b) habe ich einen extra Kommentar geschrieben. In der Aufgabe 4 a) habe ich eine Zweitlösung eingetragen, die allgemein im Umlauf ist. Da lassen wir uns überraschen, wie es nun gewertet wird.

Ich möchte damit eine Basis schaffen, auf der ihr eure Fragen von allein klären könnt. Im Forum wird immer wieder die gleiche Frage gestellt. Das geschieht, weil Antworten und Fragestellungen in der Masse an Antworten untergehen.

Solltet ihr darüber hinaus Fragen haben, können diese natürlich weiterhin im Forum geklärt werden. Gern könnt ihr euch auch per Nachricht direkt an mich wenden. Aber ich werde im Forum aktiv mitlesen und helfen, wo ich kann.

Ich übernehme natürlich keine Garantie für die Lösungen und eventuelle Fehler in dieser Ausführung. Verbesserungsvorschläge zu Fehlern nehme ich gern an. Schreibt mir dazu einfach eine Nachricht im Forum. Die Punkteverteilung innerhalb der einzelnen Aufgaben beruhen auf Vermutungen und stellen daher keine feste Berechnungsgrundlage dar. Die Lösungen sind bestmöglich auf den Lösungsbogen zugeschnitten, wie es meine Erinnerung hergab. Wenn also keine Kommastelle auf dem Lösungsbogen war, so habe ich diese hier auch nicht berücksichtigt.

Dann wünsche ich viel Erfolg beim Vergleichen. Ich hoffe Ihr erkennt viele der Ergebnisse wieder. Wenn nicht, ergeben sich hoffentlich einige "Aha"-Effekte!

Freundliche Grüße,

Maurice alias *Wiggle*

Stand: 14.05.10 um 14:36:56 Uhr by Wiggle Stand: 14.05.10 um 14.36.56 Uhr<br>Seite 1 / 16 (Moderatorenteam) **hankazubis** de

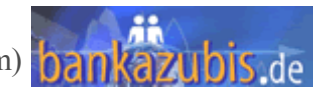

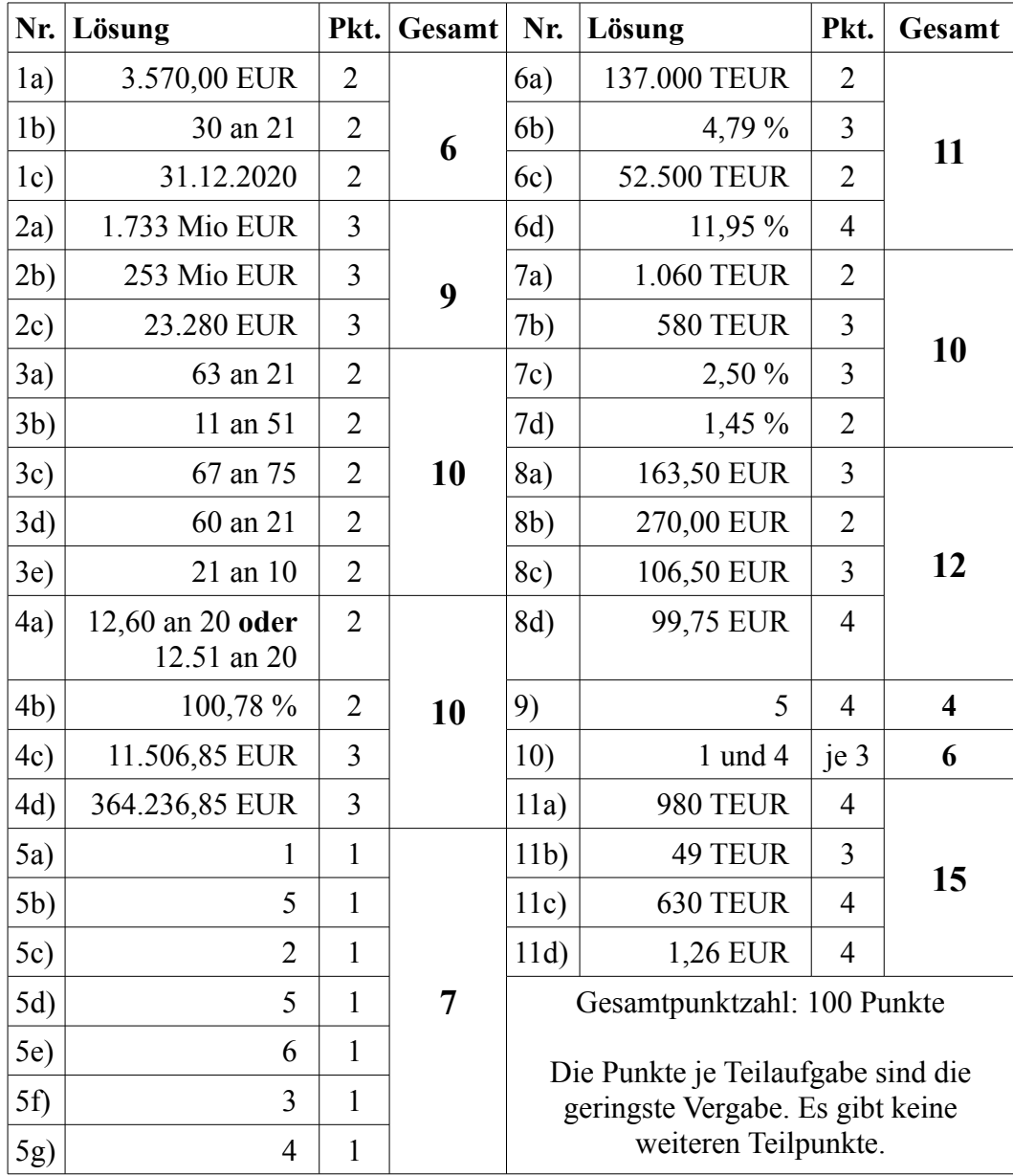

# **Übersicht der Lösungen**

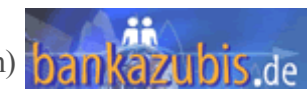

#### **1. Aufgabe (6 Punkte)**

a)

Der Aktenvernichter wird im umsatzsteuerfreien Bereich eingesetzt, somit ist die Vorsteuer mit zu aktivieren, demnach der gesamte Rechnungsbetrag (inkl. Montage da Anschaffungsnebenkosten):

> *(2 Punkte)* **Lösung: 3.570,00 €**

b)

"Bitte überweisen Sie [...] unser Konto [...] in Ihrem Hause", also ein KK-Kunde. Der Aktenvernichter ist als Anlagegenstand zu aktivieren in Betriebs- und Geschäftsausstattung.

> *(2 Punkte)* **Lösung: 30 an 21** (BGA an Kunden-KK)

c)

Buchungsbelege sind 10 Jahre lang aufzubewahren. Die Frist beginnt mit dem 31.12. des Jahres, in dem der Beleg entstanden ist. Somit vom 31.12.2010 aus gerechnet 10 Jahre. Korrespondenzen (Briefe) sind lediglich 6 Jahre bei gleichem Fristbeginn aufzubewahren.

> *(2 Punkte)* **Lösung: 31.12.2020**

#### **2. Aufgabe (9 Punkte)**

a)

Es sind 4 % auf die Summe von:

Forderungen an Kreditinstute: 17.298,00 Mio EUR Forderungen an Kunden: 24.250,00 Mio EUR

WP der Liquiditätsreserve: 1.777,00 Mio EUR zu rechnen. **Summe: 43.325,00 Mio EUR**

#### **43.325 \* 4 / 100 = 1.733 Mio EUR**

*(3 Punkte)* **Lösung: 1.733 Mio EUR**

b)

Wir haben ein Bestand an stille Vorsorge in Höhe von 1.480,00 Mio EUR und dürfen zu diesem Jahresabschluss maximal eine Höhe von 1.733 (siehe a) ) bilden. Von der maximalen Höhe ist der alte Bestand zu subtrahieren. Ist der Wert positiv, so kann noch zugeführt werden. Ist er negativ, so muss dieser Teil von der stillen Vorsorge aufgelöst werden. Hier wurde allerdings eindeutig nach einer "Zuführung" gefragt.

**1.733,00 – 1.480,00 = 253 Mio EUR**

*(3 Punkte)* **Lösung: 253 Mio EUR**

Stand: 14.05.10 um 14:36:56 Uhr by Wiggle Seite  $3/16$  (Moderatorenteam)  $\frac{1}{2}$ 

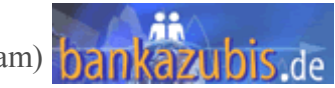

c)

Es wird nach dem Bilanzwert der "Forderungen an Kunden" gefragt. Die Forderungen der Kreditinstitute sind nicht einzurechnen. Selbstverständlich auch nicht die Wertpapiere. Wir haben auf die Forderungen und Wertpapiere insgesamt einen Abschlag von 4 % berechnet. Somit werden die Aktiva in der Bilanz nur noch mit einem Bilanzwert von jeweils 96 % ausgewiesen.

#### **24.250 Mio EUR \* 96 / 100 = 23.280 Mio EUR**

*(3 Punkte)* **Lösung: 23.280 Mio EUR**

# **3. Aufgabe (10 Punkte)**

a)

Die Kleinkopiergeräte haben einen Stückpreis von € 172,55. Ziehen wir die Umsatzsteuer ab:  $172,55 / 1,19 = 145,00 \text{ } \epsilon$ ; so liegen wir im Netto-Anschaffungswert im Bereich von bis einschließlich 150,00 € und sind somit berechtigt, die Geräte direkt als Aufwand (Soll) zu verbuchen. Es gilt immer der Stückpreis und die Güter müssen selbstständig nutzbar und beweglich sein. Somit verbuchen wir einen direkten Aufwand und schreiben es unserem Geschäftskunden gut (Haben).

> *(2 Punkte)* **Lösung: 63 an 21** (Allgemeiner Verwaltungsaufwand an Kunden-KK)

b)

Uns werden Zinsen gutgeschrieben (Haben). Die Gutschrift erfolgt über das aktive Bestandskonto '11 – Bundesbank' (Soll). Unser Guthaben bei der Bundesbank steigt somit. Auf Aktivkonten werden Mehrungen im Soll gebucht.

> *(2 Punkte)* **Lösung: 11 an 51** (Bundesbank an Erträge aus Wertpapieren)

c)

Für die Forderung an den Kunden ist eine **Einzelwertberichtung** zu bilden, da sie durch die Eröffnung des Insolvenzverfahrens zur **zweifelhaften** Forderung wird. Es wird also das Konto "Abschreibungen auf Forderungen" (Soll) und das Konto "Einzelwertberichtigungen auf Forderungen" (Haben) angesprochen. Es wird **nicht direkt auf dem Konto** des Kunden gebucht, da er dies sehen würde. Wir bilden nur explizit eine EWB für den Kunden auf dem EWB-Konto.

> *(2 Punkte)* **Lösung: 67 an 75** (Abschreibungen auf Forderungen an Einzelwertberichtungen auf Forderungen)

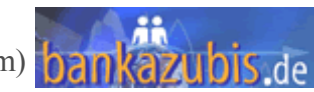

d)

**Begebene Schuldverschreibungen** sind an Kunden verkaufte Schuldverschreibungen, wir haben also Einlagen hereingenommen und haben **Verbindlichkeiten**. Dafür zahlen wir Zinsen (Soll). Wir scheiben diese Zinsen den "Kontokorrentkunden" gut (Haben).

> *(2 Punkte)* **Lösung: 60 an 21** (Zinsaufwendungen an Kunden-KK)

e)

Ein Kunde hebt von seinem Girokonto Geld ab, somit belasten wir ihn (Soll). Der Barbestand in Geldausgabeautomaten zählt zum aktiven Bestandskonto 'Kasse'. Die Kasse (Haben) nimmt ab, da Geld ausgezahlt wird. Minderungen auf Aktivkonten werden im Haben gebucht.

> *(2 Punkte)* **Lösung: 21 an 10** (Kunden-KK an Kasse)

#### **4. Aufgabe (10 Punkte)**

a)

Wir kaufen Wertpapiere für den Eigenbestand, somit werden "eigene Wertpapiere" (Soll) mehr. Mehrungen auf Aktivkonten werden im Soll gebucht. Der Kaufpreis wird über ein Korrespondenzbankkonto (Banken-KK) überwiesen. Unsere Verbindlichkeit auf dem Banken-KK nimmt zu, bzw. unsere Forderungen nehmen ab. Wir buchen somit im Haben. Beim Kauf der Anleihe wurden Stückzinsen fällig. Diese sind entweder über "Zinsaufwand" als Aufwand zu erfassen oder dem Konto "Zinsertrag" zu belasten, da die gezahlten Stückzinsen den Zinsertrag, der am Jahresende erfolgswirksam gebucht wird, mindern.

> *(2 Punkte)* **Lösung: 12 und 60 an 20** (Eigene Wertpapiere *und* Zinsaufwand **an** Banken-KK) **oder Lösung: 12 und 51 an 20** (Eigene Wertpapiere *und* Zinserträge aus Wertpapieren **an** Banken-KK)

b)

Der Anschaffungskurs liegt bei 100,78 % (da nur ein Kauf vorliegt, ist kein durchschnittlicher Anschaffungskurs zu berechnen). Der Stichtagskurs am 31.12.2009 beträgt 108,50 %. Wertpapiere des Handelsbestandes sind nach dem strengen **Niederswertprinzip** zu bewerten. Es ist also der geringere Kurs zwischen den beiden herauszusuchen. *Die Bewertung gemäß "Fair Value" trifft hier noch nicht zu. Das Bilanzmodernisierungsgesetz sieht das Wirksamwerden der Neuregelung des §340e HGB erst für Geschäftsjahre nach dem 31.12.2009 vor. Hierfür würde außerdem ein Risikoabschlag nötig sein.*

> *(2 Punkte)* **Lösung: 100,78 %**

Stand: 14.05.10 um 14:36:56 Uhr by Wiggle Seite 5 / 16 (Moderatorenteam)

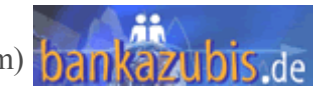

c)

Aufgelaufene **Stückzinsen** werden lediglich **auf den nominalen Restbestand** der Anleihe berechnet. Stückzinsen von verkauften Anleihen wurden bereits beim Verkauf ertragswirksam gebucht, da der Käufer von unserer Anleihe Stückzinsen an uns zahlt.

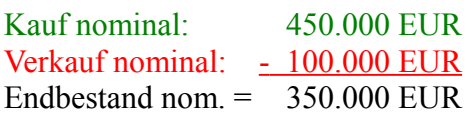

Die Stückzinsen sind vom letzten Zinszahlungstermin im Jahr (einschließlich) bis einschließlich dem 31.12.2009 zu berechnen, nach der act/act-Methode für festverzinsliche Anleihen. 2010 ist kein Schaltjahr und somit sind es 365 Tage im Jahr.

Letzter Zinstermin: 15.06 ganzjährig (also einmalige Zinszahlung im Jahr) **Zinstage:** 

Juni:  $30 - 14 = 16$  Tage (minus 14, damit der 15.06 auch als Zinstag gilt) 16 + 31 (Juli) + 31 (Aug) + 30 (Sept) + 31 (Okt) + 30 (Nov) + 31 (Dez.) = **200 Tage**

Es liegt eine Nominalverzinsung von 6 % vor. Stückzinsen für 200 Tage auf 350.000 EUR.

350.000 \* 6 % \* 200 Tage  $100 \% * 365$  Tage = 11.506,85 € (kaufmännisch gerundet) *(3 Punkte)* **Lösung: 11.506,85 €**

d)

Die Anleihe ist mit ihrem Bewertungskurs (zu 100,78 %) inklusive der aufgelaufenen Stückzinsen (siehe c) ) zu bilanzieren. Dies erhöht den Habensaldo der gemischten Kontos "Eigene Wertpapiere" um 11.506,85  $\epsilon$ , da dort der Endbestand gebucht wird. Dies wird ausgeglichen, durch die Buchung der aufgelaufenen Stückzinsen im Soll (Eigene Wertpapiere an Zinserträge aus Wertpapieren 11.506,85 €)

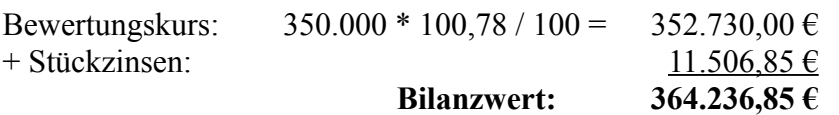

*(3 Punkte)* **Lösung: 364.236,85**

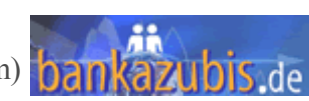

#### **5. Aufgabe (7 Punkte)**

a)

Stromkosten zählen zu den Betriebskosten, da sie grundlegend nötig sind, den Bankbetrieb am Laufen zu halten.

*(1 Punkt)* **Lösung: 1**

b)

Eine Mietzahlung für den Januar des Folgejahres, die bereits im Dezember gezahlt wird, stelle einen periodenfremden Aufwand dar, der somit keinesfalls als Kosten gewertet wird. Es handelt sich hierbei um einen neutralen Aufwand.

*(1 Punkt)* **Lösung: 5**

Persönlich denke ich aber, es handelt sich um einen transitorischen Aufwand, der wie folgt gebucht wird (gehen wir davon aus, unser Vermieter hat ein Konto bei uns und die Miete beträgt  $10.000 \in$ )

1. Mietaufwand an Kunden-KK 10.000 €

2. Aktiver Rechnungsabgrenzungsposten an Mietaufwand 10.000  $\epsilon$ 

Somit ist das Konto Mietaufwand wieder ausgeglichen, beinflusst die GuV des aktuellen Jahres in keiner Weise. Stellt für mich Nummer 7, nämlich nichts der genannten dar.

c)

Zinszahlungen für ausgegeben Schuldverschreibungen stellen einen Zinsaufwand dar. Es handelt sich hier um das Kerngeschäft der Bank. Der Zinsaufwand zählt somit zu den Wertkosten.

*(1 Punkt)* **Lösung: 2**

#### d)

Spenden stellen einen außerordentlichen Aufwand da. Sie mindern zwar den Jahresüberschuss und somit den zu versteuernden Gewinn, allerdings haben sie in der Kosten- und Erlösrechnung nichts zu suchen. Sie stellen einen neutralen Aufwand dar.

> *(1 Punkt)* **Lösung: 5**

e)

Eine Rückstellung wurde also Vorsorge gebildet, z.B. für eine Reparatur, die dem Geschäftsjahr zuzuordnen ist, in dem der Schaden entstand. Für die Rechnung, deren Höhe und Zeitpunkt der Zahlung noch nicht klar feststeht ist eine Rückstellung als Sicherheit zu bilden (z.B. in Höhe des Kostenvoranschlags). Ist die Rechnung geringer als die Rückstellung, wird die nicht benötigte Rückstellung aufgelöst und stellt einen Ertrag da. Dieser ist nicht in der KER zu erfassen, denn sie stellen einen Neutralen Ertrag dar (außerordentlich).

*(1 Punkt)* **Lösung: 6**

Stand: 14.05.10 um 14:36:56 Uhr by Wiggle Seite 7/16 (Moderatorenteam) **bankazubis** de

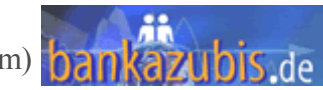

f)

Kontoführungsentgelte sind Erträge der Bank, denn sie werden den Kunden belastet. Diese Entgelte sind den Betriebserlösen zuzuordnen, da sie Kerngeschäft der Bank sind und keine Werterlöse darstellen, sondern für den "Betrieb des Kontos" berechnet werden.

> *(1 Punkt)* **Lösung: 3**

#### g)

Kursgewinne aus dem Handelsbestand sind in der Kosten- und Erlösrechnung zu erfassen. Sie sind in der Gesamtbetriebskalkulation den Erträgen aus Finanzgeschäften zuzuordnen (kein Zinsertrag, sondern Kursgewinn, also keine laufenden Erträge). Somit stellen die Kursgewinne einen Werterlös dar.

> *(1 Punkt)* **Lösung: 4**

# **6. Aufgabe (11 Punkte)**

a)

Zinserlöse entstehen durch die Aktivgeschäfte, also durch Kapitalanlagen und Forderungen (im Grunde auch eine Kapitalanlage, nämlich die beim Kunden [Darlehen]). Es sind also einfach die Kundenzinssätze auf die jeweiligen Volumina zu berechnen und in TEUR (pro Jahr) anzugeben.

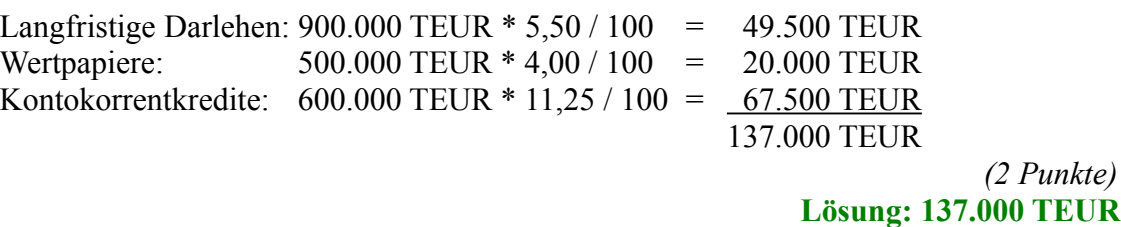

b)

Die Bruttozinsspanne ist die Differenz zwischen dem durschnittlichen Kundenzinssatz auf der Aktivseite und dem durchschnittlichen Kundenzinssatz der Passivseite. Es ist der gewogene Durchschnittszins zu ermitteln. Auf Aktiva und Passiva beträgt das gesamte Volumen jeweils 2.000.000 TEUR (2 Mrd). Wir bilden den gewogenen Durschnittszins indem wir die einzelnen Kundenzinssätze mit ihrem zugehörigen Volumen multiplizieren, die drei Ergebnisse addieren und anschließend durch das Gesamtvolumen dividieren.

Attiva:

\n
$$
\begin{aligned}\n & 900.000 * 5,5 % + 500.000 * 4,0 % + 600.000 * 11,25 % \\
& 2.000.000 \\
& = 6,85 %\n \end{aligned}
$$
\nPassiva:

\n
$$
\begin{aligned}\n & \frac{1.100.000 * 2,2 % + 400.000 * 0,5 % + 500.000 * 3 %}{2.000.000} \\
& = 2,06 %\n \end{aligned}
$$

Die Bruttozinsspanne beträgt somit: **6,85 % - 2,06 % = 4,79 %**

*(3 Punkte)* **Lösung: 4,79 %**

Stand: 14.05.10 um 14:36:56 Uhr by Wiggle Seite 8/16 (Moderatorenteam)  $\frac{1}{2}$ 

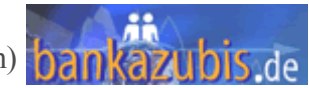

c)

Der Konditionenbeitrag eines Aktivgeschäfts ergibt sich aus der Differenz von Kundenzins und GKM-Zins. Für **Aktiva** ist **immer** "Kundenzins – GKM" zu rechnen. Der Konditionenbeitrag kann also negativ sein!

In diesem Fall für Kontokorrentkredite:

**11,25 % - 2,5 % = 8,75 %**

Es wird der Konditionenbeitrag in TEUR gefragt, also muss der eben berechnete Konditionenbeitrag in % auf das entsprechende Volumen von 600.000 TEUR berechnet werden:

$$
600.000 \text{ TEUR} * 8,75 / 100 = 52.500 \text{ TEUR}
$$

*(2 Punkte)* **Lösung: 52.500 TEUR**

d)

Die Bruttozinsspanne soll von 4,79 % (siehe b) ) auf 5,00 % erhöht werden, indem der Zinssatz für Kontokorrentkredite erhöht wird. Zuerst berechnen wir die Differenz:

$$
5,00\ \frac{9}{6} - 4,79\ \frac{9}{6} = 0,21\ \frac{9}{6}
$$

Wir müssen also auf der **Aktivseite** insgesamt 0,21 % mehr einnehmen (am Gesamtvolumen von 2.000.000 TEUR und **nicht** nur auf die Kontokorrentkredite). Wir berechnen, wieviel Einnahmen wir in TEUR benötigen: wieviel sind 0,21 % von 2.000.000 TEUR:

#### **2.000.000 TEUR \* 0,21 / 100 = 4.200 TEUR**

Wir müssen also durch den unveränderten Bestand an Kontokorrentkrediten in Höhe von 600.000 TEUR insgesamt 4.200 TEUR mehr an Zinsen einnehmen durch eine Zinserhöhung. Wir berechnen also den Anteil von 4.200 TEUR an 600.000 TEUR und schlagen diesen Anteil (der in % als Ergebnis ausgeworfen wird) auf den derzeitigen Zinssatz von 11,25 % auf.

# **4.200 TEUR \* 100 / 600.000 TEUR = 0,7 %**

Es müssen also 0,7 % auf den alten Zinssatz aufgeschlagen werden

**11,25 % + 0,70 % = 11,95 %** (= der erforderliche Zinzsatz)

*(4 Punkte)* **Lösung: 11,95 %**

#### **7. Aufgabe (10 Punkte)**

a)

Hierzu steht alles in der Formelsammlung. Die Gewinn- und Verlustrechnung aus der Aufgabe ist genau so gegliedert, wie in der Formelsammlung. Der Zinsüberschuss berechnet sich aus:

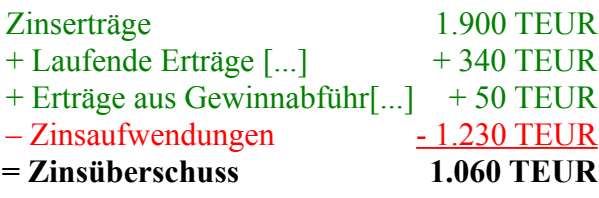

*(2 Punkte)* **Lösung: 1.060 TEUR**

b)

Einfach alle **Erträge** addieren. Alle **Aufwendungen** abziehen. (Hinweis: Außerordentliche Erträge und Aufwendungen sind **kein** Bestandteil des **Betriebsergebnis**)

 $1.900 + 340 + 50 - 1.230 - 490 - 230 - 580 - 260 - 160 + 260 + 30 - 20 - 50 + 40 = 580$ 

*(3 Punkte)* **Lösung: 580 TEUR**

c)

Die Bruttobedarfsspanne ist der Anteil aller Verwaltungsaufwendungen (Punkt 3 in der Formelsammlung bei der Gesamtbetriebskalkulation auf Seite 6) an der Bilanzsumme (hier: 40.000 TEUR). In der Formelsammlung stehen bei der Gesamtbetriebskalkulation links die Werte, die in EUR berechnet werden. Auf der rechten Seite findet ihr in den entsprechenden Zeilen die zugehörigen "Spannen", welche in Prozent angegeben werden. So z.B. die Bruttozinsspanne und die gesuchte Bruttobedarfsspanne.

Verwaltungsaufwand beträgt:

**580 + 260 +160 = 1.000 TEUR**

Bruttobedarfsspanne:

**1.000 TEUR \* 100 / 40.000 TEUR = 2,50 %**

*(3 Punkte)* **Lösung: 2,50 %**

d)

Die Nettogewinnspanne entspricht genau dem Betriebsergebnis (siehe b) ), allerdings angegeben in Prozent, also der Anteil des Betriebsergebnis an der Bilanzsumme.

#### **580 TEUR \* 100 / 40.000 TEUR = 1,45 %**

*(2 Punkte)* **Lösung: 1,45 %**

Stand: 14.05.10 um 14:37:00 Uhr by Wiggle Seite 10/16 (Moderatorenteam) **bankazubis** de

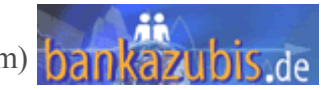

# **8. Aufgabe (12 Punkte)**

a)

Bei dieser Aufgabe war es grundlegend wichtig die Tabelle richtig zu deuten und herauszufinden, was wo multipliziert, addiert oder subtrahiert wird. Der Clou dan der Tabelle ist, was vermutlich ein häufiger Fehler sein kann, dass die 'Arbeitszeit des Personals je Leistung in Minuten' **nicht** mit den 'Standard-Einzelkosten für Personal je Leistung (in EUR)' zu multiplizieren ist. Denn die 'Standardeinzelkosten' ergeben bereits die gesamten Personalkosten je Leistung. Aus der Tabelle ist zu ermitteln, dass die Kosten für das Personal pro Minute 1,20 € betragen. Siehe dazu in der Tabelle in der Lösung zu Teilaufgabe d) nach. 'Standard-Einzelkosten für Personal je Leistung (in EUR)' ist bereits das Produkt aus

> 'Arbeitszeit je Leistung in Minuten' **x** 'Kosten (Lohn) je Minute' z.B. Beratung: 11 Minuten \* 1,20 € = 13,20 €

Die direkt zurechenbaren Betriebskosten ergeben sich somit aus der Summe der Produkte von "Anzahl" und "Standardeinzelkosten" (jeweils für Personal und EDV extra gerechnet).

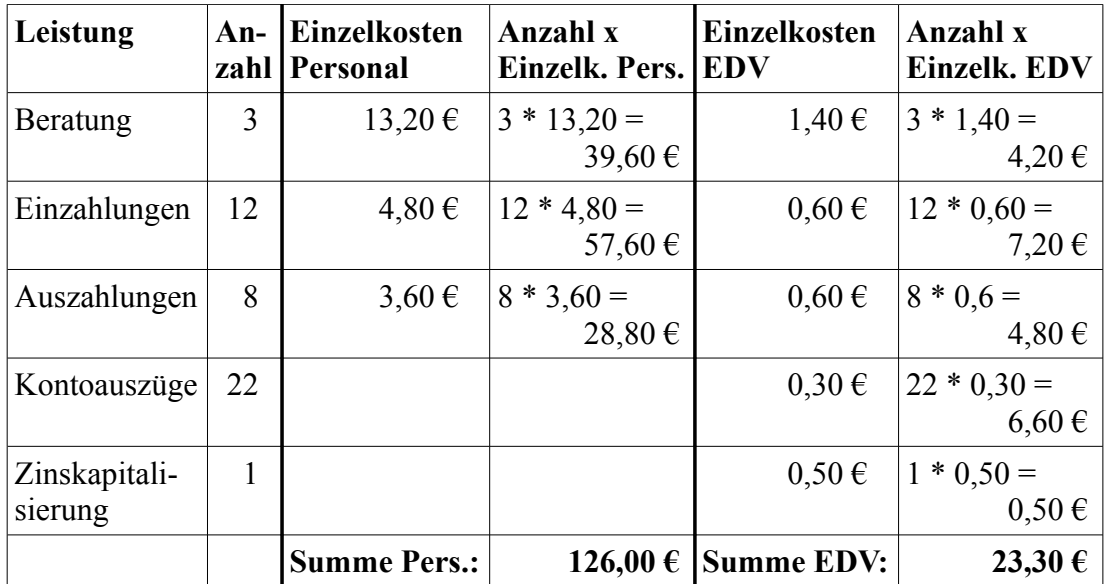

Zu diesen beiden Summen sind noch die unter der Tabelle angegebenen "Sonstige direkt zurechenbare Sachkosten im Jahr 2009: **14,20 EUR**." zu addieren und zwar **einmalig**.

Die direkt zurechnbaren Betriebskosten betragen also:

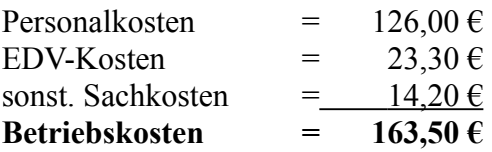

*(3 Punkte)* **Lösung: 163,50 €**

Stand: 14.05.10 um 14:37:00 Uhr by Wiggle Seite  $11 / 16$  (Moderatorenteam)  $\frac{1}{2}$ 

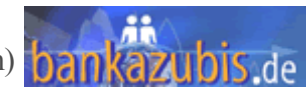

b)

Der Zins-Konditionenbeitrag in Prozent ermittelt sich für Passivgeschäfte aus der Differenz zwischen GKM-Satz und dem Kundenzinssatz:

**GKM-Satz – Kundenzinssatz = Konditionenbeitrag in %**

(immer für Passivgeschäfte - er kann auch negativ sein!)

Für unseren Fall beträgt dieser (passive) Konditionenbeitrag

**2,75 % - 1,25 % = 1,50 %**

Den Konditionenbeitrag in EUR ermittelt ihr, indem man den eben berechneten Prozentwert auf das Kundenvolumen berechnet, also auf das 'Durchschnittsguthaben 2009':

**18.000,00 EUR \* 1,50 / 100 = 270,00 €**

*(2 Punkte)* **Lösung: 270,00 €**

c)

Den Deckungsbeitrag der Kontoverbindung ermitteln wir über die Formel zur Kundenkalkulation auf Seite 3 der Formelsammlung.

Hierbei interessieren uns kein "Konditionenbeitrag Aktivgeschäfte" und keine Risiko- und Eigenkapitalkosten, da wir nur Einlagen für die Kundin führen. Provisionserlöse gehen ebenfalls nicht aus der Aufgabenstellung hervor, da das Loseblatt-Sparbuch sicherlich kostenlos geführt wird.

> Konditionenbeitrag Passivgeschäfte [berechnet in b)] - direkt zurechenbare Betriebskosten [berechnet in a)]

= Deckungsbeitrag Kontoverbindung

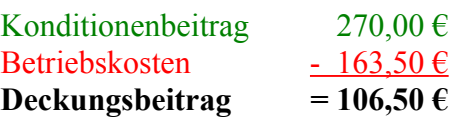

*(3 Punkte)* **Lösung: 106,50 €**

d)

Nun kommt zum Tragen, was bereits in a) richtig erkannt werden musste. Für den Auszubildenden sind Kosten je Stunde in Höhe von 15,00 € gegeben. Da in der Aufgabenstellung die 'Arbeitszeit des Personals je Leistung in Minuten' die Zeit in Minuten gegeben ist, rechnen wir den Azubi zuerst auf die Minute runter.

> $15.00 \text{ } \in / \text{Stunde}$ 60 Minuten =  $0.25 \in /$  Minute

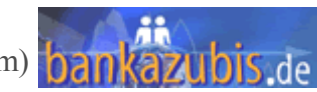

Die Kosten je Minute erechnen sich für den Mitarbeiter indem wie folgt vorgeht:

'Standard-Einzelkosten für Personal je Leistung (in EUR)' 'Arbeitszeit des Personals je Leistung in Minuten'

Das Ergebnis ist somit (logisch) für 'Beratung', 'Einzahlungen' und 'Auzahlungen' identisch.

$$
\frac{13,20 \text{ } \infty}{11 \text{ Min.}} = \frac{4,80 \text{ } \infty}{4 \text{ Min.}} = \frac{3,60 \text{ } \infty}{3 \text{ Min.}} = 1,20 \text{ } \infty \text{ pro Minute}
$$

Da die EDV-Kosten und die Sachkosten von der Änderung nicht betroffen sind (es wird ja nur der Mitarbeiter durch einen Azubi ersetzt), ändern sich lediglich die Personalkosten. Das bedeutet, dass die Differenz zwischen den Kosten eines Mitarbeiters und der Kosten des Azubis den Mehrgewinn darstellen.

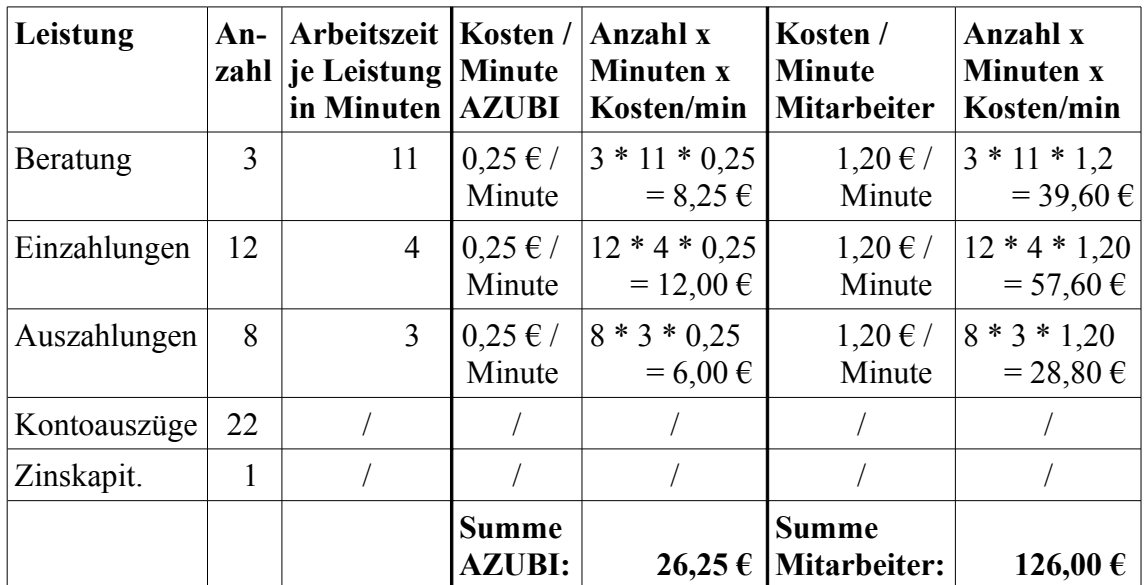

Die Kosten für den Mitarbeiter mussten hier nicht erneut berechnet werden. Nur zum Vergleich und zur Übersicht (wegen dem Verweis aus Lösung a) )

Die Kosten für den Azubi betragen nur 26,25 €, während der Mitarbeiter 126,00 € kostet. Dadurch sparen wir:

126,00 € - 26,25 € = 99,75 €

Diese Ersparnis ist gleichzeit eine Erhöhung des Deckungsbeitrages, da sich die Betriebskosten verringert haben:

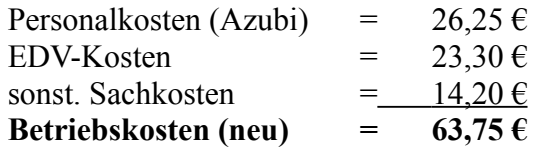

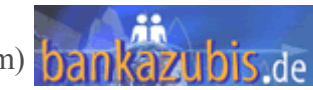

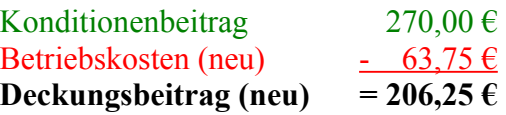

Kontrolle:  $206,25 \in -106,50 \in = 99,75 \in$ 

*(4 Punkte)* **Lösung: 99,75 €**

#### **9. Aufgabe (4 Punkte)**

#### zu 1: falsch

Rücklagen stehen zur in der Regel für Investitionen zur Verfügung.

zu 2: falsch

Rücklagenbildung erfolgt aus dem versteuertem Jahresüberschuss. Das heißt die Rücklagen sind bereits versteuert.

zu 3: falsch

Rücklagen bleiben im Unternehmen und erhöhen somit die Liquidität. Eigenkapital, wozu die Rücklagen gehören, sind wichtig um z.B. Verlustjahre ausgleichen zu können.

#### zu 4: falsch

Allein das Wort "stets" sollte einem die Augen öffnen. Daher ist es auszuschließen. Außerdem wird nicht der gesamte Gewinn ausgeschüttet, womit sollte dann sonst das Unternehmen arbeiten. Der Bilanzgewinn (Gewinnausschüttung) ist ein Teil vom Gewinn (Jahresüberschuss) und wird ausgeschüttet.

#### zu 5: völlig korrekt!

Die Erhöhung der Rücklagen führen zur Erhöhung des Eigenkapitals. Bei der Kreditentscheidung ermitteln die Kreditinstitute die Kreditwürdigkeit unter anderem auf Basis von "Eigenkapitalquote" und "Anlagendeckungsgrad I + II", in denen beiden ein höheres Eigenkapital positiv für die Kreditentscheidung ist.

> *(4 Punkte)* **Lösung: 5**

#### **10. Aufgabe (6 Punkte)**

#### **zu 1: richtig.**

Stille Reserven entstehen durch Unterbewertung von Aktiva und Überbewertung von Passiva

#### **zu 2: falsch**

Stille Reserven sind **kein** Bestandteil der Bilanz an sich. Stille Reserven ergeben sich durch Über- und Unterbewertung, siehe oben.

#### **zu 3: falsch**

Sie sind ebenso kein Bestandteil des Jahresabschlusses, da sie kein offizieller Verlust/Gewinn sind. Stille Reserven sind "versteckte" Reserven, die sich aus Unter- und Überbewertung ergeben, siehe oben. Stille Reserven werden erst dann "sichtbar" wenn z.B. Anlagevermögen über Wert verkauft wird. Es war in der Bilanz (z.B. durch Abschreibung) unterbewertet (unter Verkehrswert) und führte bei Verkauf zu einem außerordentlichen Ertrag. Die stille Reserve wurde dadurch aufgelöst.

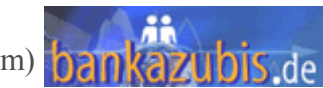

# **zu 4: richtig**

Ist die steuerliche Nutzungsdauer geringer als die tatsächliche Nutzungsdauer von Anlagegenständen, so ist die jährliche Abschreibung höher als der tatsächliche Wertverlust. Das Anlagevermögen wird dadurch in der Bilanz unterbewertet und führt zur Bildung von stillen Reserven.

#### **zu 5: falsch**

siehe Erklärung zu 1, 3 und 4

# **zu 6: falsch**

Eine Rückstellung wird gebildet, wenn fest steht, dass ein Aufwand (z.B. eine plötzliche Reparatur am Gebäude) gemacht werden muss. Hierfür ist laut Gesetz Vorsorge in Form einer Rückstellung zu bilden. Diese stellt somit eine Verbindlichkeit dar und steht auf der Passivseite der Bilanz. Übersteigt der drohende Verlust (hier die Reparaturkosten) die Rückstellung, so ist die Rückstellung unterbewertet (also zu gering angesetzt). Stille Reserven entstehen jedoch durch Überbewertung von Passiva. Siehe auch Erklärung zu 1, 3 und 4.

*(6 Punkte, jeweils 3)* **Lösung: 1 und 4**

# **11. Aufgabe (15 Punkte)**

a)

Der Jahresüberschuss ergibt sich durch das Addieren aller Erträge und das Subtrahieren aller Aufwendungen mit den Zahlen aus der GuV unterhalb der Bilanz. Beachte: Außerordentliche Erträge und Aufwendungen sind zwar nicht in der Gesamtbetriebskalkulation und somit nicht im Betriebsergebnis enthalten, wohl aber im Jahresüberschuss! (Sonst müssten ja außerordentliche Erträge nicht versteuert werden...)

Hinweis: Die Besteuerung in dieser Aufgabe wurde außen vorgelassen. Würde man 15 % Körperschaftssteuer zzgl. 5,5 % Solidaritätszuschlag ansetzen, so ergäben sich krumme Wert, für die auf dem Lösungsbogen keine Kommastellen gegeben waren. Daher und wegen fehlendem Rundungshinweis, lasse ich Steuer außen vor. (Vielen Dank an den User 'hansihans', der mich nochmal zum Grübeln gebracht hat)

Jahresüberschuss =  $1.500 + 150 - 900 + 280 - 15 + 850 - 140 + 36 - 350 - 260 - 22 - 7$  $-134 + 14 - 12 = 980$  TEUR

*(4 Punkte)* **Lösung: 980 TEUR**

# b)

Bis die gesetzlichen Rücklagen und die Kapitalrücklagen zusammen 10 % vom Grundkapital (Gezeichnetes Kapital) betragen, ist vom Jahresüberschuss (von dem ein Verlustvortrag abgezogen werden darf [aber kein Gewinnvortrag zu addieren ist]) laut §150 AktG 5 % in die gesetzliche Rücklage einzustellen.

# **Vorgehensweise:**

- 1. Berechnung des MUSS der gesetzlichen Rücklagen (10 % vom Grundkapital)
- 2. Berechnung des IST an gesetzlicher Rücklagen + Kapitalrücklagen
- 3. Berechnung des Fehlbetrages (MUSS IST = Fehlbetrag)
- 4. Berechnung des KANN, also 5 % vom Jahresübschuss (muss nur und kann nur, weil die Bank nicht mehr einstellen wird, als sie muss)

Stand: 14.05.10 um 14:37:00 Uhr by Wiggle Stand: 14.05.10 um 14.37.00 Unr<br>Seite 15 / 16 (Moderatorenteam) **bankazubis** de

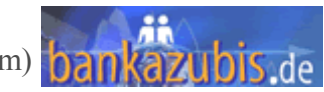

#### **Berechnung:**

- 1. MUSS =  $1.000$  TEUR  $*$  10 / 100 = 100 TEUR
- 2. IST =  $37 + 11 = 48$  TEUR
- 3. Fehlbetrag = 100 TEUR 48 TEUR = 52 TEUR müssen insgesamt noch eingestellt werden
- 4. KANN: 980 TEUR \* 5 / 100 = 49 TEUR

Es fehlen noch 52 TEUR, es brauchen aber nur 5 % vom JÜ, also 49 TEUR eingestellt werden. Wäre der Fehlbetrag geringer als das KANN, dann ist nur der Fehlbetrag in die Rücklage einzustellen, da die gesetzliche Rücklage dann 10 % erreicht hat (inklusive Kapitalrücklagen).

*(3 Punkte)* **Lösung: 49 TEUR**

c)

Der Bilanzgewinn ist der Rest, der nach Abzug von den Einstellungen in Rücklagen (gesetzlich und andere) verbleibt zuzüglich eines Gewinnvortrages (hier nicht vorhanden).

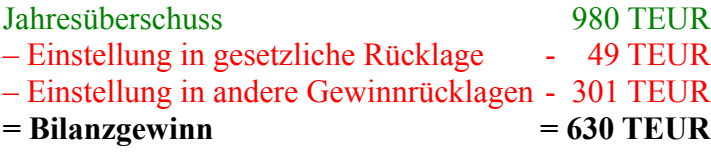

*(4 Punkte)* **Lösung: 630 TEUR**

d)

Der Bilanzgewinn wird gleichmäßig auf alle Stückaktien verteilt. Wieviele Aktien gibt es? Sie haben einen Nennwert von je 2,00 €. Der Nennwert ist immer bezogen, auf das gezeichnete Kapital und nicht auf den Börsenkurs oder ähnliches. Wir rechnen einfach das gezeichnte Kapital geteilt durch den Nennwert je Aktie. Hier müsst ihr unbedingt auf die Betragseinheiten, z.B. Mio oder TEUR, achten. Denn wir haben den Nennwert in  $\epsilon$  und das Grundkapital in TEUR gegeben.

> $1.000.000 \in$ 2,00 € / Aktie = 500.000 Aktien

rechnet Ihr: 1.000 TEUR 2,00 € / Aktie bekommt ihr das Ergebnis = 500. Das bedeutet natürlich nicht 500 Aktien, sondern 500 Tausend-Aktien!

Dann teilt ihr nur noch den Bilanzgewinn durch die vorhandenen Aktien:

630.000  $€$ 500.000 Aktien =  $1,26 \in /$  Aktie

oder

 630 TEUR 500 Tausend-Aktien =  $1,26 \in /$  Aktie

*(4 Punkte)* **Lösung: 1,26 €**

Stand: 14.05.10 um 14:37:01 Uhr by Wiggle Seite 16/16 (Moderatorenteam) **bankazubis de** 

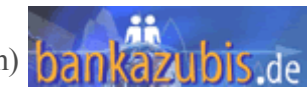